## Métodos Numéricos

Exame – 18 janeiro 2019 (Versão A)

- 1- Explique porque na consola do Python obtém-se o seguinte resultado: 0.1+0.2=0.30000000000000004.
- 2- Considere a função no gráfico seguinte:
	- a. Explique esquematicamente como usaria o método do número de ouro para encontrar o mínimo global da função.
	- b. O que mudava para encontrar o máximo?
	- c. Que técnica dada nas aulas poderia usar para não ficar preso em mínimos locais e encontrar o mínimo global?
- 3- Se quisesse resolver o seguinte sistema de equações,

$$
\begin{bmatrix} 1 & -1 & -1 \\ 0 & 0 & -1 \\ -2 & 0 & -1 \end{bmatrix} \begin{bmatrix} x \\ y \\ z \end{bmatrix} = \begin{bmatrix} 0 \\ -2 \\ -7 \end{bmatrix}
$$

Que cuidado se deve ter para usar o Método de Eliminação de Gauss neste caso? Justifique.

4- Durante um dia, o consumo de uma TV foi medido 5 vezes:

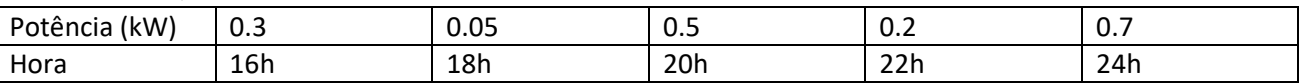

Usando o método de Simpson 1/3 (dado nas aulas), estime o consumo total de energia.

5- Imagine que há uma epidemia de zombies, sabendo que um zombie contagia um humano com taxa c, um humano mata um zombie com taxa a, e um zombie mata um humano com taxa b, as equações para a quantidade de humanos (H) e de zombies (Z) são dadas por:

$$
\dot{H}(t) = -bH(t)Z(t) - cH(t)Z(t)
$$
  

$$
\dot{Z}(t) = cH(t)Z(t) - aH(t)Z(t)
$$

Considerando a=b=0.1 e c=0.2, calcule usando o método de Euler ao fim de 1 passo (tamanho do passo=1) a quantidade de Humanos e de Zombies (considere 100 Humanos e 2 Zombies iniciais).

- 6- Para calcular a correlação entre a série temporal do número de Wolf (medição de manchas solares) e a temperatura média na superfície da Terra, qual a vantagem de usar o coeficiente de correlação de Pearson em relação a Covariância?
- 7- Na conversão de uma imagem a cores para escala de cinza, foi feito a média dos canais RGB. O resultado é dado pela imagem da esquerda:
	- a. Qual foi a falha na conversão na imagem da esquerda? Como corrigiria para dar a da direita?

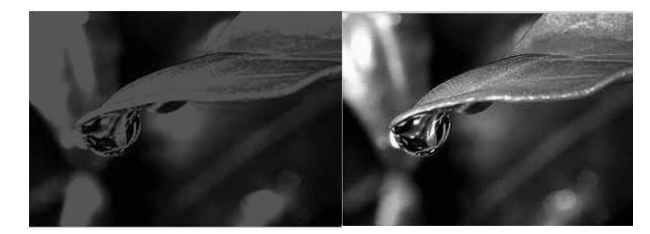

b. Como aplicaria um filtro de *Gaussian Blur* na imagem?